# *View All Manual Requests*

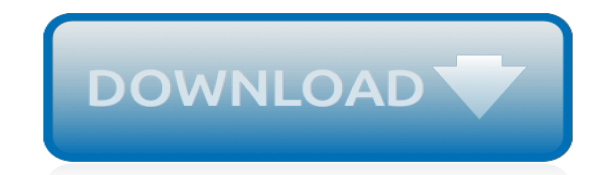

*Thank you for downloading view all manual requests. As you may know, people have look hundreds times for their chosen novels like this view all manual requests, but end up in infectious downloads. Rather than reading a good book with a cup of coffee in the afternoon, instead they juggled with some harmful bugs inside their computer.*

*view all manual requests is available in our book collection an online access to it is set as public so you can download it instantly.*

*Our books collection hosts in multiple locations, allowing you to get the most less latency time to download any of our books like this one.*

*Kindly say, the view all manual requests is universally compatible with any devices to read.*

## **View All Manual Requests**

view all manual requests FF856536CCC2576D0CAF4FE70A4A3CEB service or a demand that something be done. Bidding is used to determine the cost or value of

## **View All Manual Requests - mail.erichogue.ca**

my requests There are no items in the list to display. If you requested information earlier and do not see it listed here, please call us at 1-888-361-3944 or send us a Message .

## **View All Service Requests - myconsumermedical.net**

The trick is creating a view based on one of the Service Request combination classes rather than the basic class itself, and then rephrasing my requirement after realising that what I was really after was a view containing Requests that have an In Progress Manual Activity.

## **Create a view - All Service Requests that contain a ...**

Refresh: The Refresh button checks for any new refill requests. Provider: This drop down menu will allow the user to choose to view refill requests for All Providers or for only an individual provider. Delete Request: The Delete Request button presents a dialog explaining that it is preferable to respond to the pharmacy with a Denied reason rather than deleting the request.

## **Electronic Refill Requests | Clinical User Manual ...**

MANUAL REQUESTS Travel Situations the AUTOMATED System is Not Programmed To Currently Accept May Be Submitted Anytime. No Time Restrictions. Please check ALL the boxes below that apply and attached this form to request:

## **MANUAL REQUESTS - oos.alabama.gov**

In the Work Items pane, expand Work Items, expand Service Request Fulfillment, and then click All Open Service Requests or some other service request view. Select the service request that you want to cancel. For example, select Request Membership to Active Directory Group - Joe Andreshak. In the Tasks pane, click Cancel.

#### **Manage service requests | Microsoft Docs**

The Reconsideration Request only shows in GSC if you have a manual action, so you will not see it otherwise. You can find it in the New Search Console Manual Actions Report.

#### **Manual Actions & How to Write Reconsideration Requests ...**

I need some tool to view HTTP requests. Ask Question 6. 3. It's probably some browser extension or a proxy. For example, I open google.com, and type something and press 'Search'. And I want to see all params of http-request (like, method, domain, params etc).

# **proxy - I need some tool to view HTTP requests - Stack ...**

See similar code, sans Requests. Requests allows you to send organic, grass-fed HTTP/1.1 requests, without the need for manual labor. There's no need to manually add query strings to your URLs, or to form-encode your POST data. Keep-alive and HTTP connection pooling are 100% automatic, thanks to urllib3.

#### **Requests: HTTP for Humans™ — Requests 2.21.0 documentation**

4 To view requests for a different year, make a selection from the Year menu. (This menu is not displayed unless you submitted a time off request before the current calendar year.) Status Type Meaning Pending Review The request has been submitted, but has not yet been reviewed. Pending Requester Acceptance The request was partially approved.

# **Requesting Time Off - ADP**

OpenRecords makes every public request available using the View Requests option, including messages or documents uploaded by agency staff. By searching the requests, you may find the information you are interested in before requesting documents.

## **Search Requests - OpenRecords**

Click on " View sent requests" option as shown in below picture. 5. Here you will find a complete list of all friend requests you had sent in past. Just hover to "friend request sent" button next to the person name and a small drop-down menu will appear. select "cancel request" option from here (See Below Picture for Help).

## **How to View and Cancel all Sent Friend Requests on Facebook**

Completed Requests: Number of closed/resolved requests. All requests: Number of requests created by the logged in requester. Clicking on the any of these links takes you to the request list view page of the selected option. Say, you have selected 'Completed Requests' link, the request list view opens is filtered to show the completed requests.

## **ManageEngine ServiceDesk Plus :: User Guide**

Requests view The Requests view lists all of the active capacity requests being processed and completed or cancelled requests displayed for a set length of time. To view all of the reservations associated with a request, select the request in this list and click the Reservations icon.

## **Requests view - library.netapp.com**

View All Activities in a Service Request. Posted on 11 December 2012 by warrenspier001. Following on from the great code found here to create a view that lists all Activities for a Change Request:

# **View All Activities in a Service Request | SCSM GEM**

Click on "Sent Requests" to see all sent requests including Information Updates and Time Off Requests. You can change the Item Status in the top right corner to view all types of requests: Approved, Denied, Pending, and Cancelled.

#### **Employee Access Manual – BambooHR Support**

Using Time Off for ADP Workforce Now Module 1: Getting Started with Time Off Handout Manual . MODULE 1: GETTING STARTED WITH TIME OFF USING TIME OFF FOR ADP WORKFORCE NOW HANDOUT MANUAL ... Employees and their managers can see when requests were made, approved, or denied because details about past, current, and future time off requests and ...

# **Using Time Off - ADP**

View All hours worked will interface to Banner for payment on the following pay period. EPA 12 month Faculty Request Time Off, Track Leave, Approve and submit timecard each semi-monthly pay period Project View Daily hours default from schedule. Employee makes adjustments to timecard for leave. Health Sciences clinical faculty supplemental pay

# **TRAINING MANUAL - East Carolina University**

I am looking for a tool (possibly on Linux) that will allow me to make a manual HTTP or HTTPS request. By manual, I really mean it: I should be able to feed it a text file which looks like POST /foo

# **linux - Manual HTTP(S) request - Super User**

Requests: The Requests module allows you to create incident requests and service requests instantly, and keep track of the same. Also, you can view all the requests that you have raised till date

# **ManageEngine ServiceDesk Plus :: User Guide**

[Ezgo Repair And Service Manual,](http://jira.paetep.com/ezgo_repair_and_service_manual.pdf) [Nissan Altima 2003 Owners Manual](http://jira.paetep.com/nissan_altima_2003_owners_manual.pdf), [hornady handbook of cartridge reloading](http://jira.paetep.com/hornady_handbook_of_cartridge_reloading_4th_edition.pdf) [4th edition](http://jira.paetep.com/hornady_handbook_of_cartridge_reloading_4th_edition.pdf), [2005 Harley Davidson Roadking Flhp Repair Manual Free Download](http://jira.paetep.com/2005_harley_davidson_roadking_flhp_repair_manual_free_download.pdf), [history question papers grade12](http://jira.paetep.com/history_question_papers_grade12_march_2014.pdf) [march 2014](http://jira.paetep.com/history_question_papers_grade12_march_2014.pdf), [2008 Toyota Yaris Owners Manual Online](http://jira.paetep.com/2008_toyota_yaris_owners_manual_online.pdf), [Peoplesoft App Engine Do When Example,](http://jira.paetep.com/peoplesoft_app_engine_do_when_example.pdf) [Rover Mini](http://jira.paetep.com/rover_mini_owners_manual.pdf) [Owners Manual](http://jira.paetep.com/rover_mini_owners_manual.pdf), [iron man by ted hughes study guide](http://jira.paetep.com/iron_man_by_ted_hughes_study_guide.pdf), [Keurig Coffee Maker B70 Manual,](http://jira.paetep.com/keurig_coffee_maker_b70_manual.pdf) [Manual Iphone 4 Apple](http://jira.paetep.com/manual_iphone_4_apple_portugues.pdf) [Portugues,](http://jira.paetep.com/manual_iphone_4_apple_portugues.pdf) [Apex English 4 Answers](http://jira.paetep.com/apex_english_4_answers.pdf), [dell v313w printer user guide,](http://jira.paetep.com/dell_v313w_printer_user_guide.pdf) [organic chemistry mcmurry 7th edition online](http://jira.paetep.com/organic_chemistry_mcmurry_7th_edition_online_download.pdf) [download](http://jira.paetep.com/organic_chemistry_mcmurry_7th_edition_online_download.pdf), [Iveco Aifo 8361 Srm 32 Engine Manual](http://jira.paetep.com/iveco_aifo_8361_srm_32_engine_manual.pdf), [Clark Forklift Cy40 Manual](http://jira.paetep.com/clark_forklift_cy40_manual.pdf), [Gallian Solution Manual Abstract](http://jira.paetep.com/gallian_solution_manual_abstract_algebra_solutions.pdf) [Algebra Solutions,](http://jira.paetep.com/gallian_solution_manual_abstract_algebra_solutions.pdf) [section quiz chapter 8,](http://jira.paetep.com/section_quiz_chapter_8.pdf) [Dissolution Apparatus](http://jira.paetep.com/dissolution_apparatus.pdf), [Gmc W Series Diesel Engine Manual 2006](http://jira.paetep.com/gmc_w_series_diesel_engine_manual_2006.pdf), [Bosch Tankless Water Heater Owners Manual,](http://jira.paetep.com/bosch_tankless_water_heater_owners_manual.pdf) [2002 Chevy Trailblazer Engine Diagram,](http://jira.paetep.com/2002_chevy_trailblazer_engine_diagram.pdf) [1999 Jeep Wrangler](http://jira.paetep.com/1999_jeep_wrangler_users_manual_downloadable.pdf) [Users Manual Downloadable](http://jira.paetep.com/1999_jeep_wrangler_users_manual_downloadable.pdf), [Thermodynamics Koretsky Solutions](http://jira.paetep.com/thermodynamics_koretsky_solutions.pdf), [Z4 Owners Manual](http://jira.paetep.com/z4_owners_manual.pdf), [chapter 23 guided](http://jira.paetep.com/chapter_23_guided_reading_ap_biology.pdf) [reading ap biology](http://jira.paetep.com/chapter_23_guided_reading_ap_biology.pdf), [Cls 63 Amg Car Manual,](http://jira.paetep.com/cls_63_amg_car_manual.pdf) [G13a Engine Manual](http://jira.paetep.com/g13a_engine_manual.pdf), [pharmacy technician certification study guide,](http://jira.paetep.com/pharmacy_technician_certification_study_guide.pdf) [Lab 5 Cellular Respiration Answers,](http://jira.paetep.com/lab_5_cellular_respiration_answers.pdf) [Htc Desire C Manual P Dansk](http://jira.paetep.com/htc_desire_c_manual_p_dansk.pdf)